#### Begriffserklärung und Referenzbeispiele

#### Was macht einen Bildungscampus aus?

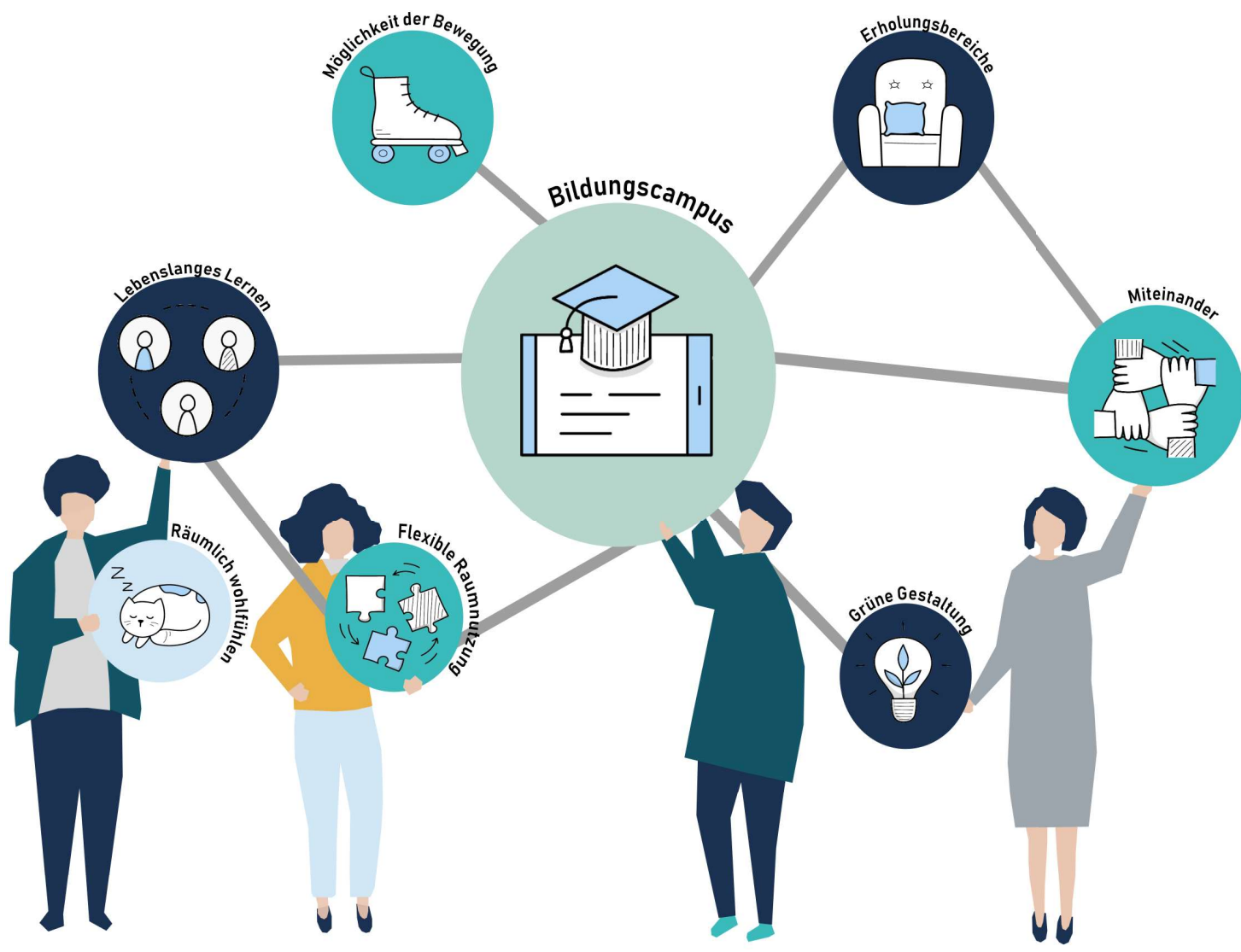

#### Bildungslandschaft

Information, Wissen und Bildung sind die zentralen Ressourcen des 21. Jahrhunderts. Das Lernen im Lebenslauf zu fördern ist eine der zentralen Aufgaben für die Kommunen.

Politik und öffentliche Hand stehen vor der Aufgabe, neben den vorschulischen, schulischen, beruflichen und universitären Bildungseinrichtungen eine Infrastruktur zu entwickeln und vorzuhalten, um lebenslanges Lernen, Informations- und Medienkompetenz zu ermöglichen und zu fördern.

Hierbei müssen alle Bevölkerungsgruppen, auch und vor allem die bildungsfernen, erreicht werden. Ihre Chancen wirtschaftlicher Entwicklung und gesellschaftlicher Teilhabe sollen nicht abnehmen.

Ziel ist die Entwicklung kommunaler bzw. regionaler Bildungslandschaften, innerhalb derer die Bevölkerung einen breiten öffentlichen Zugang zu Lern-, Bildungs- und Kulturangeboten hat.

Erreicht werden soll dies durch ein gemeinsames Zielsystem, gut aufeinander abgestimmte Angebote, durchlässige Lernstrukturen, eine intelligente Steuerung der Ressourcen und regelmäßige Überprüfung der Wirksamkeit.

#### Hofkonzepte

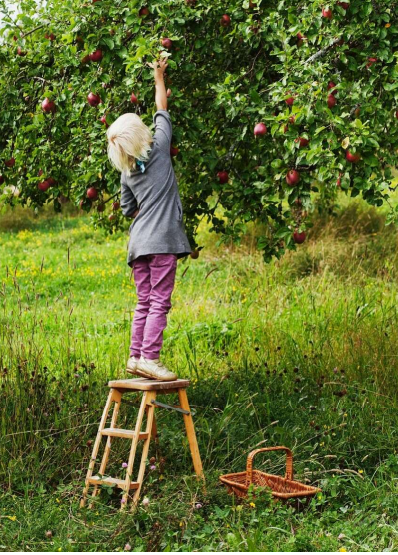

Obsthof

Pädagogenhof

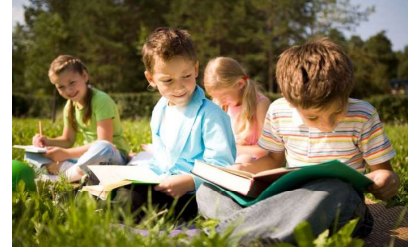

Lesehof

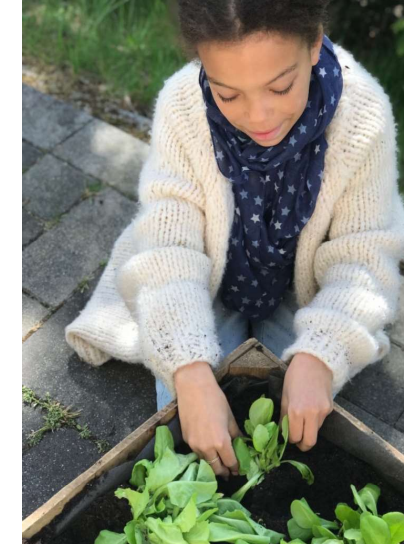

Pflanzhof

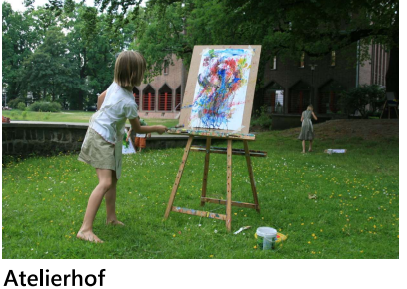

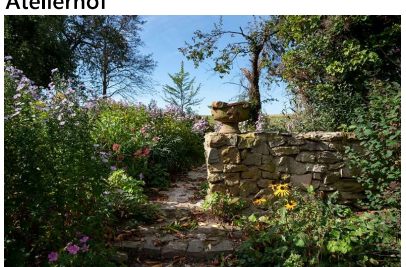

Dschungelhof

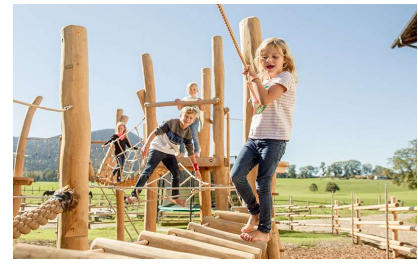

Freizeithof

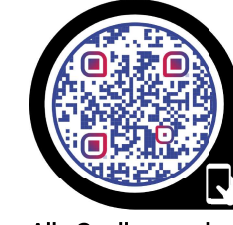

Alle Quellenangaben finden Sie online

#### **Best Practice-Beispiele**

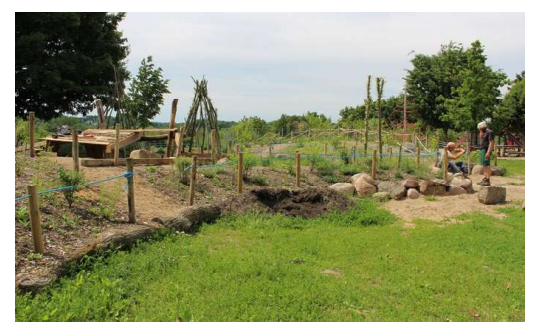

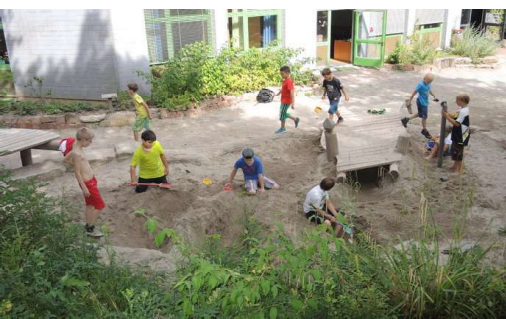

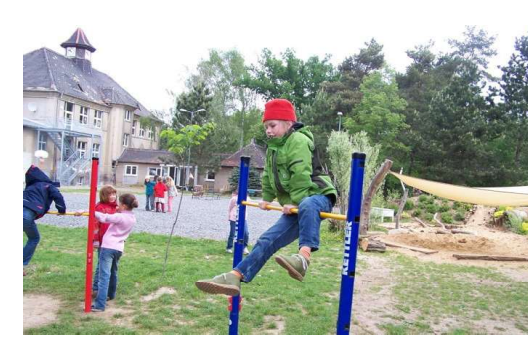

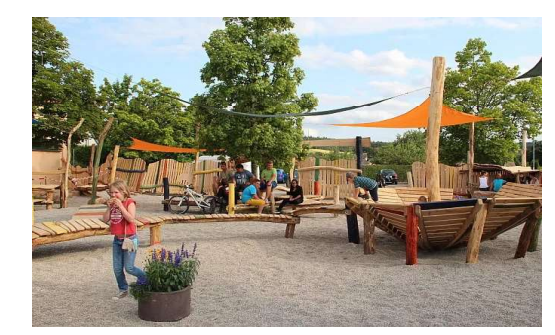

Abwechslungsreich und altersgerecht

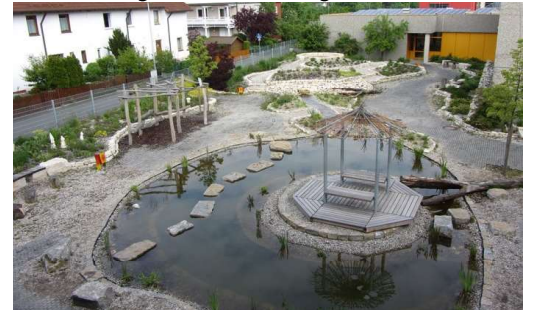

**Blaue Infrastruktur** 

Erlebnisräume

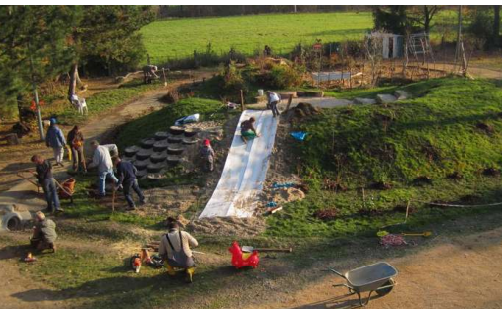

Natürliche Baustoffe

Bewegungsmöglichkeiten

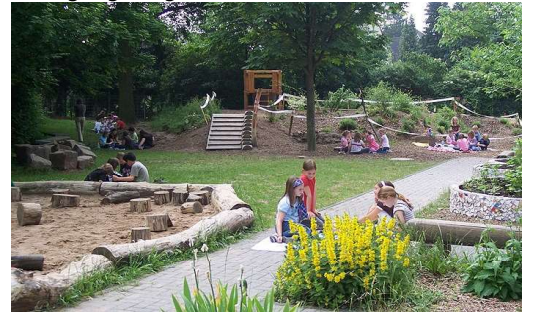

Abwechselnde Lern- und Freizeitphasen

Körperliches Erleben und Wohlfühlen

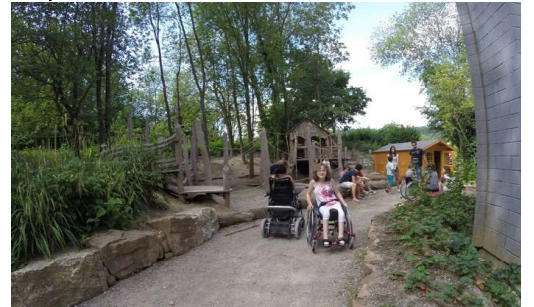

Raum zur Integration und für Miteinander

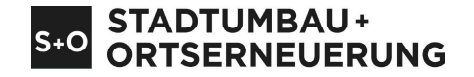

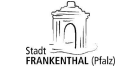

Gruppe 2<br>Hermes, Ben / Lütjens, Hinnerk<br>Schäufler, Heiko / Wellershoff, Leor

perecuany<br>Prof. Dr.-Ing. Holger Schmidt<br>Dipl.-Ing. Ragna Körby / Dipl.-Ing. (FH) Gwendolin Sch<br>Viktor Warzecha, M.Sc. / Antonia Lenz, B.Sc.

Projektmodu Majektmoder<br>Stadtumbau + Stadterne<br>3. Semester Master SRE<br>Wintersemester 2022/23

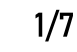

#### Gesamtstädtische Einordnung und Lageplan

#### Gesamtstädtische Einordnung

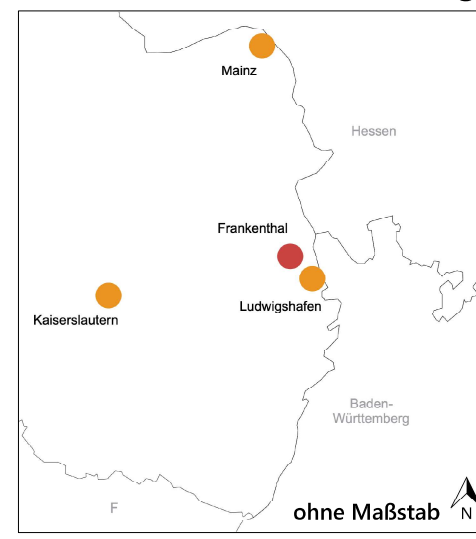

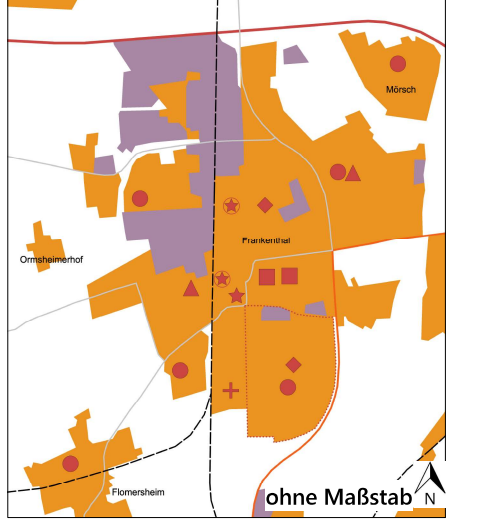

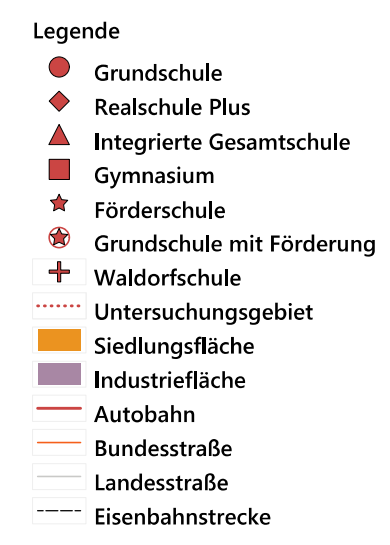

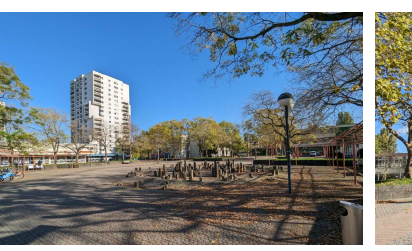

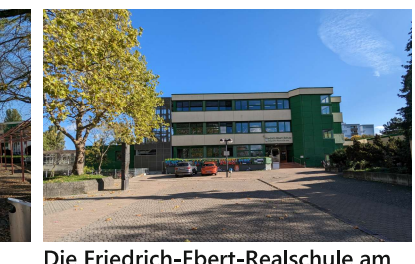

Der Jakobsplatz als Mitte des Pilgerpfads

Die Friedrich-Ebert-Realschule am Jakobsplatz

Frankenthal (Pfalz) ist eine kreisfreie Stadt in Rheinland- Pfalz mit 49.000 Einwohnern. Mannheim wird in 15 Minuten mit dem PKW erreicht.Es gibt 5 Stadtteile, wovon das Untersuchungsgebiet "Pilgerpfad" einen bildet. Die Mitte des Pilgerpfads bildet der Jakobsplatz. Eine Besonderheit ist, dass sich unmittelbar am Platz je eine Grund- und eine Realschule befinden. Dabei wurde die Realschule kürzlich saniert und die Grundschule befindet sich in einem sanierungsbedürftigen Zustand.

#### Lageplan

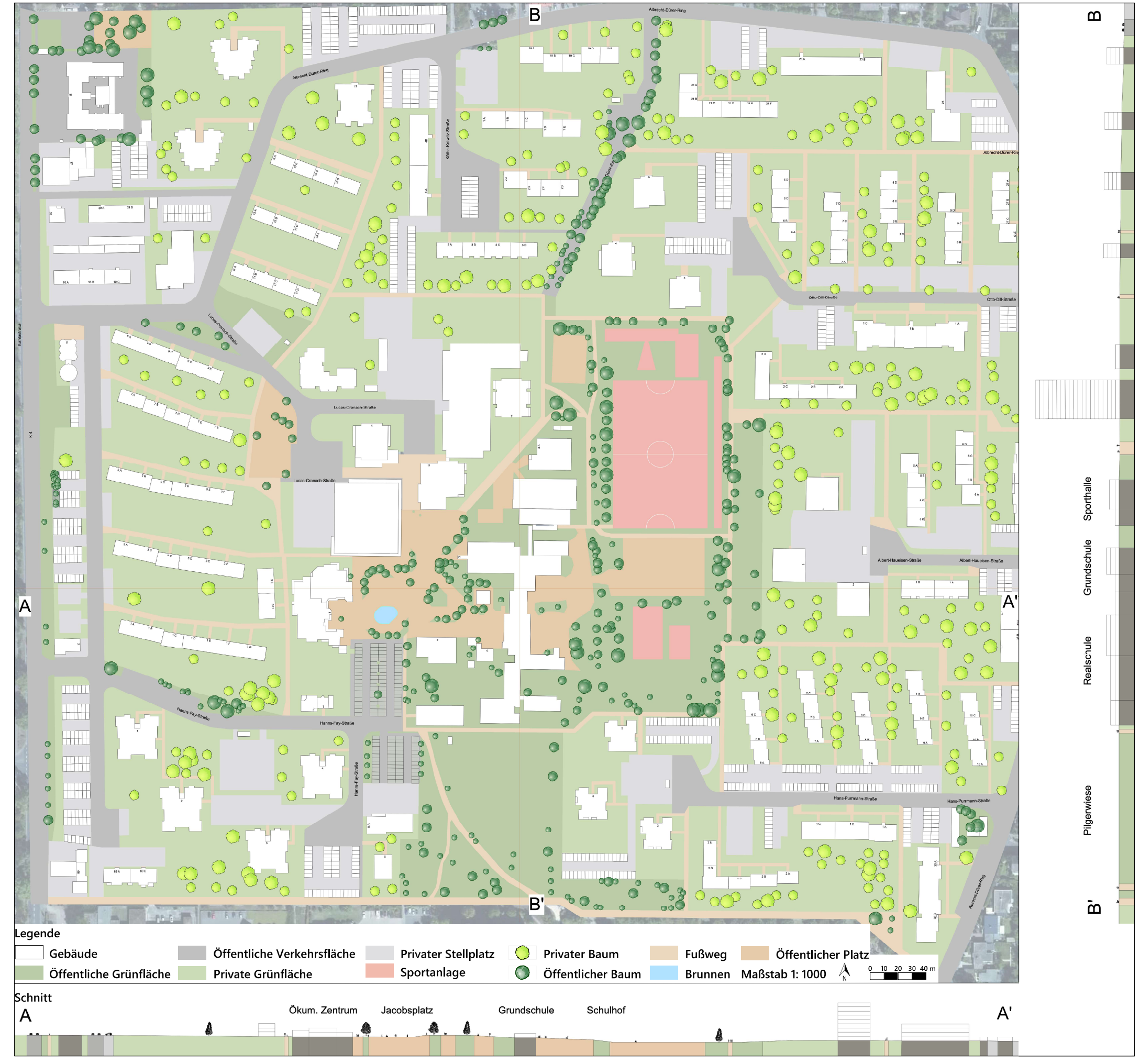

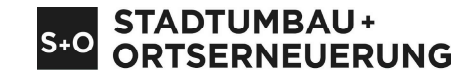

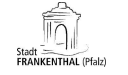

Gruppe 2<br>Hermes, Ben / Lütjens, Hinnerk<br>Schäufler, Heiko / Wellershoff, Leor

Betreuung<br>Prof. Dr.-Ing. Holger Schmidt<br>Dipl.-Ing. Ragna Körby / Dipl.-Ing. (FH) Gwendolin Schwab<br>Viktor Warzecha, M.Sc. / Antonia Lenz, B.Sc.

Projektmodul<br>Stadtumbau + Stadterne<br>3. Semester Master SRE<br>Wintersemester 2022/23

#### **Bestandsanalyse**

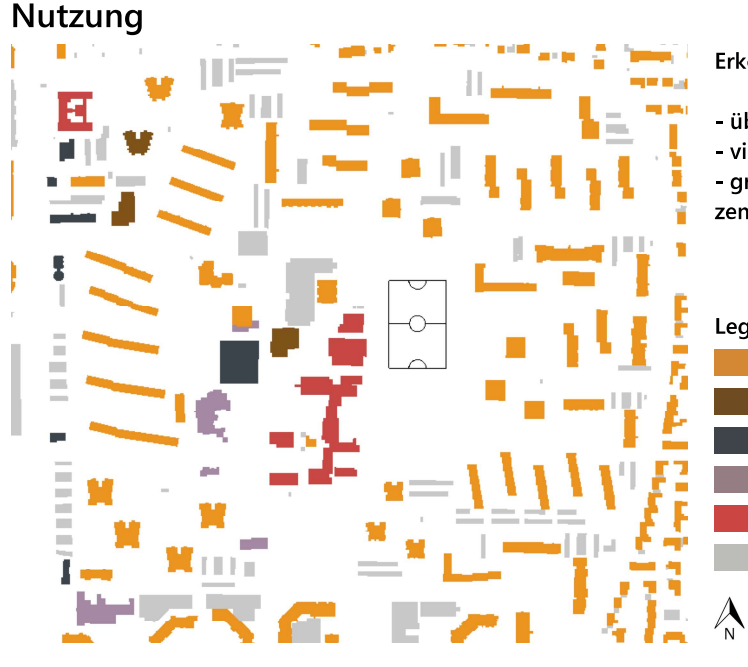

#### Erkenntnisse:

- überwiegend Wohnnutzung - viele Garagenhöfe - größte Nutzungsmischung zentral am Jakobsplatz
- Legende Wohnen Wohnen mit Gewerbe im EG Gewerbe Sondernutzung Bildung Garage/Parkdeck
- ohne Maßstab

#### Schulweg

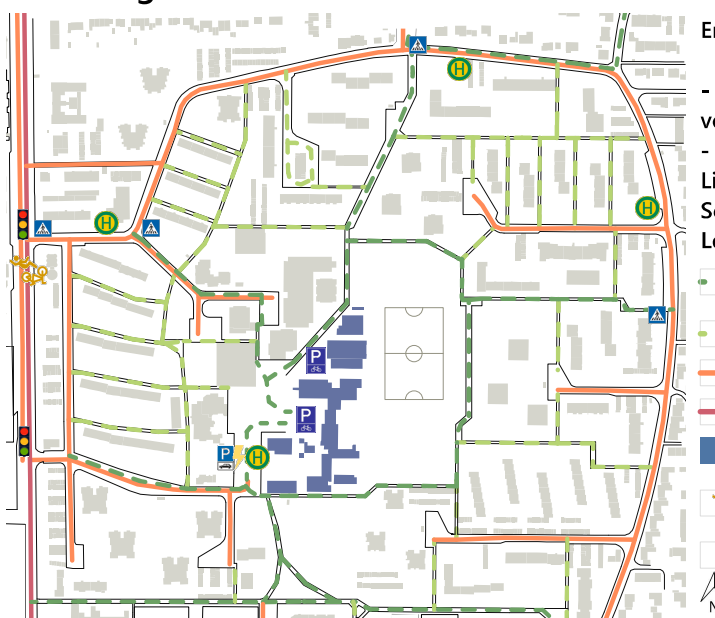

#### Erkenntnisse:

- Sicherer Schulweg, nur ein verorteter Fahrradunfall Konfliktpunkt: Eltern-Taxis, Lieferverkehr, Anwohner und Schulbusse auf dem Parkplatz Legende
	- Schulweg-Empfehlung der Stadt Frankenthal
		- Fußweg
		- Geschwindigkeit 30 km/h Geschwindigkeit 50 km/h
		- Schulgebäude
		- Möglicher Gefahrenpunkt gem. Unfallstatistik-Portal Konfliktpunkt
	- ohne Maßstab

#### Raumstruktur

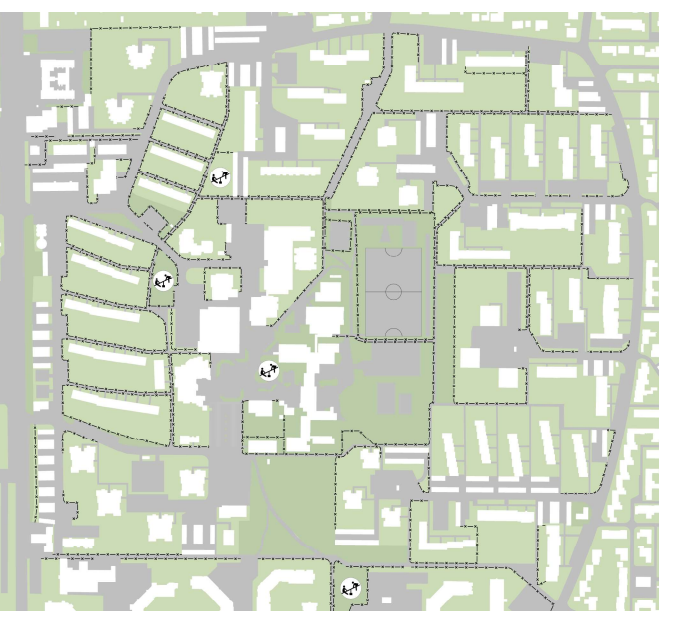

#### Bildungs- und Sporteinrichtungen

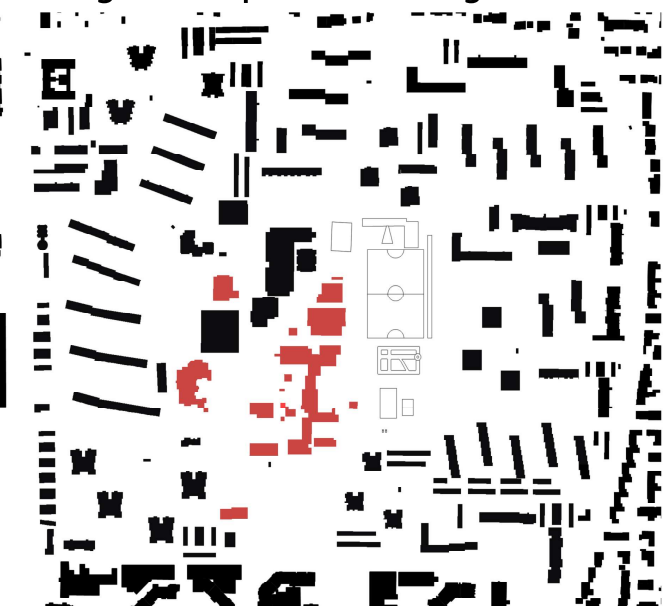

#### Erkenntnisse:

- viele private Grünflächen mit halböffentlichem Charakter - Zäune und Hecken grenzen Grundstücke voneinander ab - vielerorts wird dadurch eine Barriere(-wirkung) erzeugt

#### Legende

Öffentliches Grünfläche Private Grünfläche Versiegelte Fläche Gebäude **RA** Spielplatz  $-x \rightarrow Zaun/Hecke$ ohne Maßstab

#### Erkenntnisse:

- Friedrich-Ebert-Grund- und Realschule, Sporthalle, zwei Mensen, Kita, ökumenische Gemeinde, Jugendcafe und Mennoniten-Brüdergemeinde

- Fußball-, Basketball-, Verkehrsund Skateplatz, Soccer-Cage, Leichtathletikanlage und zwei Tischtennisplatten

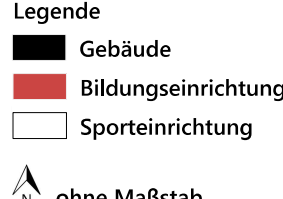

#### Verortung der Schulgebäude

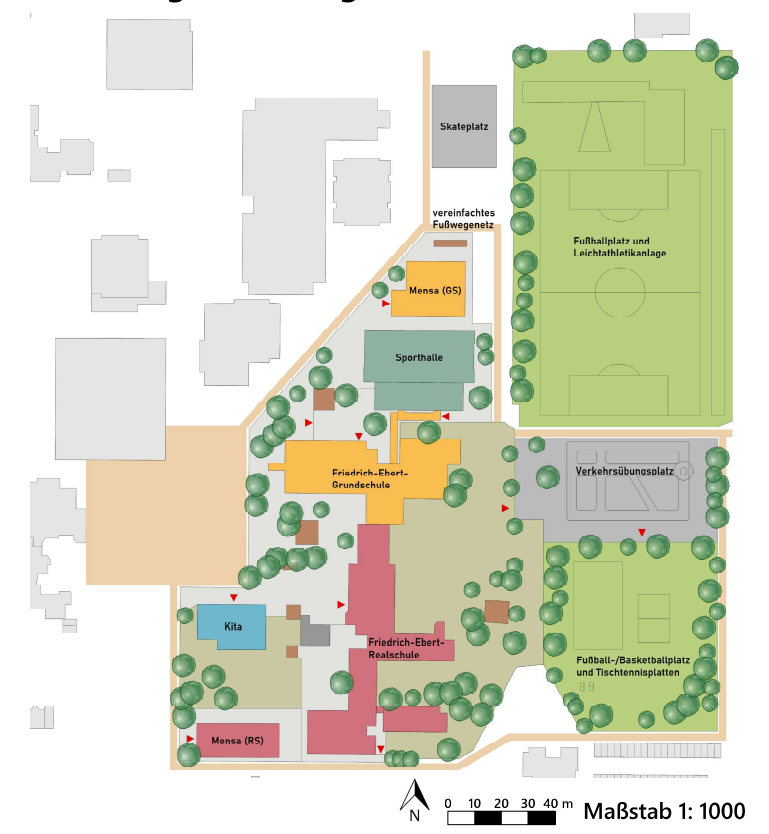

#### Axonometrische Verortung der Schulgebäude

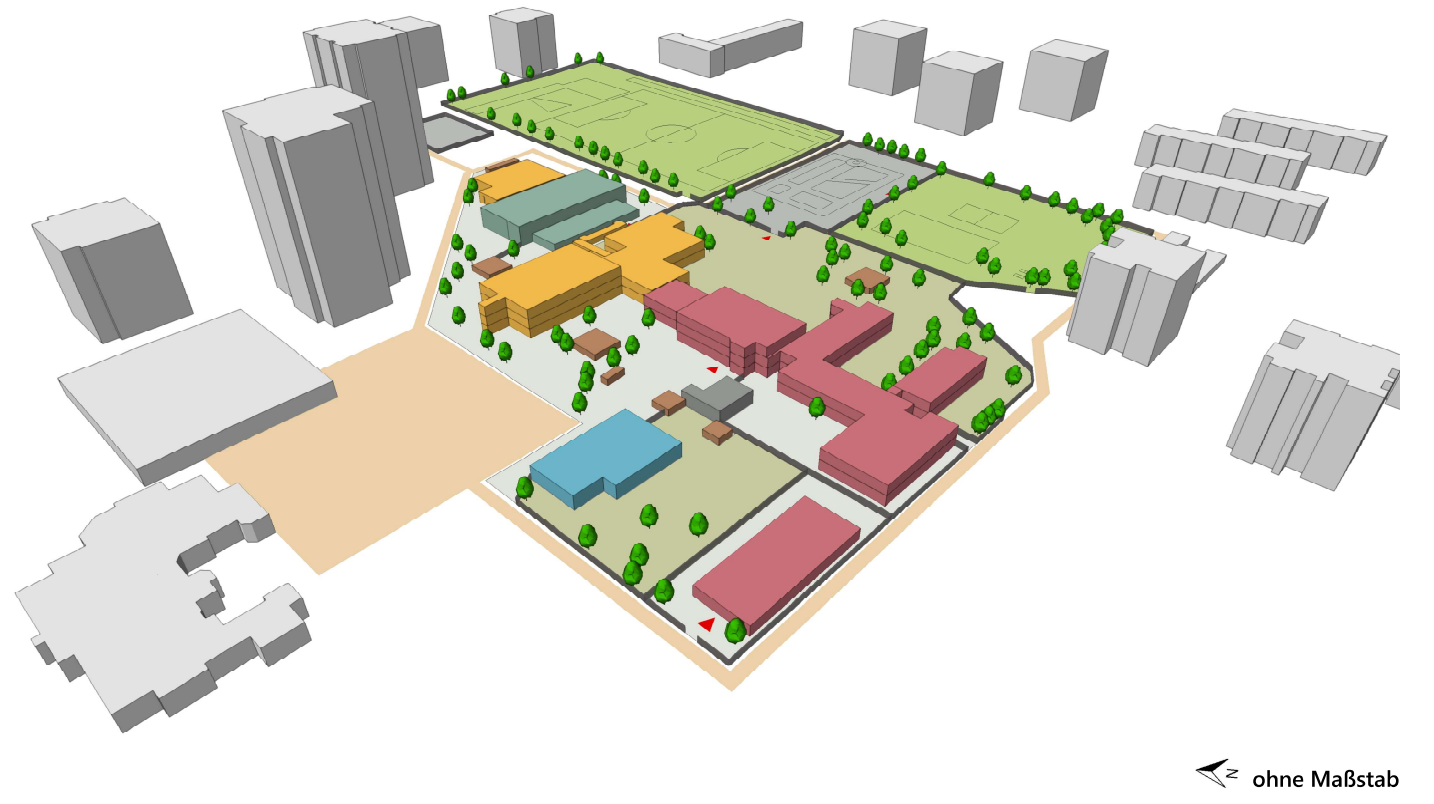

#### Schwachstellen der Bildungseinrichtungen im Bestand

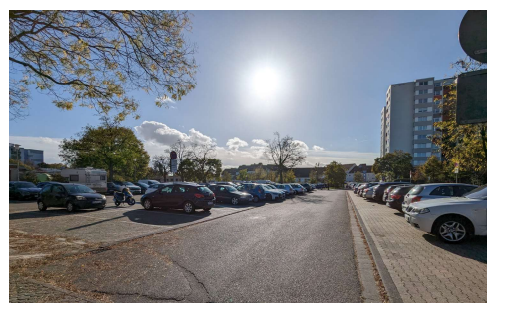

Ungeeigneter Parkplatz für die Ankunft von Schulbussen und Elterntaxis

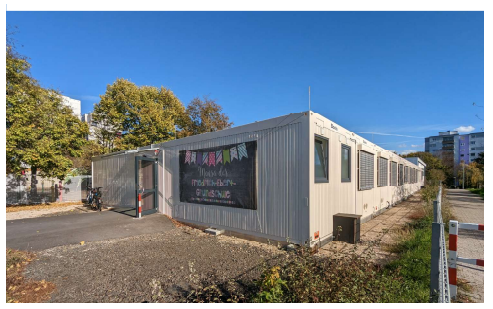

Mensa in provisorischem Containersystem

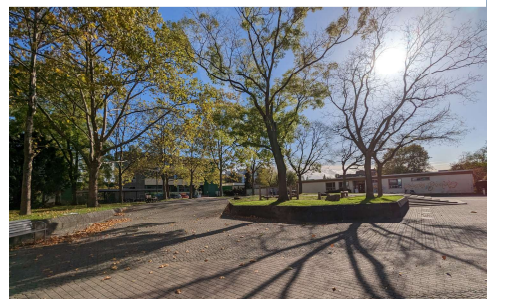

Jakobsplatz mit ungenutztem Potential für ein altersübergreifendes Miteinander

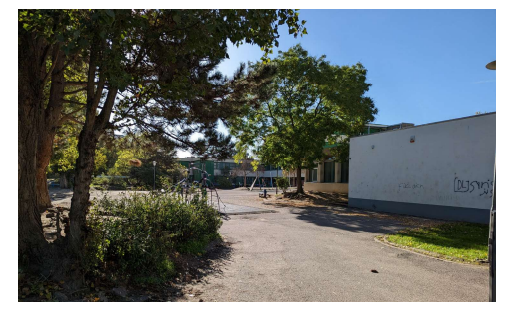

Doppelte Schulhof-Nutzung mit ungenutztem Potential für eine altersgerechte Gestaltung

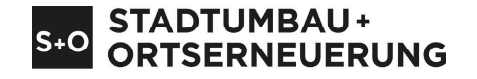

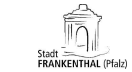

Gruppe 2<br>Hermes, Ben / Lütjens, Hinnerk<br>Schäufler, Heiko / Wellershoff, Leor

Betreuung<br>Prof. Dr.-Ing. Holger Schmidt<br>Dipl.-Ing. Ragna Körby / Dipl.-Ing. (FH) Gwendolin Schwab<br>Viktor Warzecha, M.Sc. / Antonia Lenz, B.Sc.

Projektmodul<br>Stadtumbau + Stadterne<br>3. Semester Master SRE<br>Wintersemester 2022/23

#### Ergebnisse der Bürgerwerkstatt

#### Bestandsaufnahme: Was ist schon vorhanden?

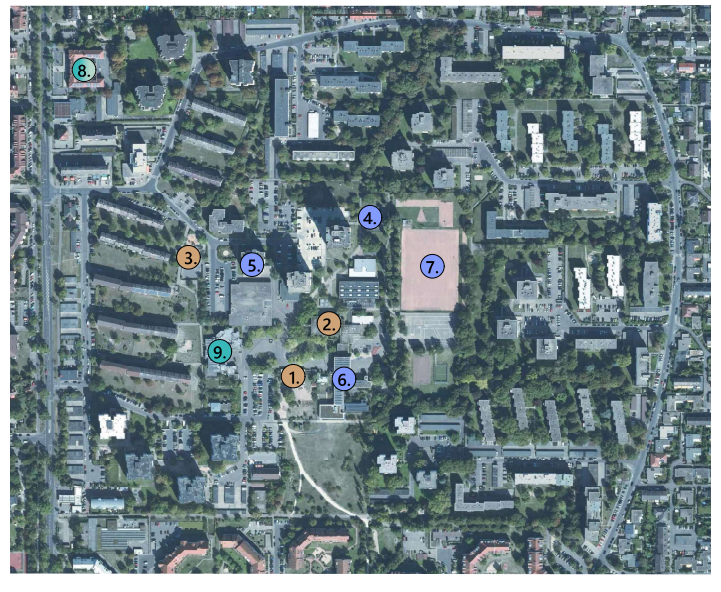

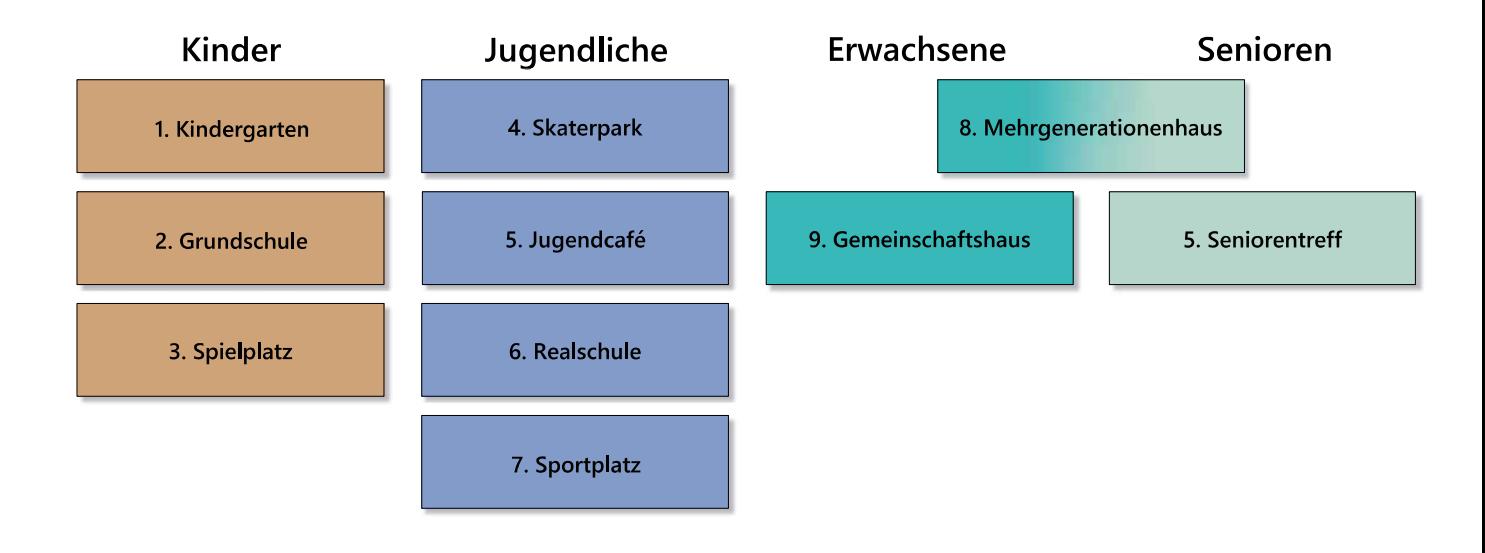

#### Was sind die Stärken...

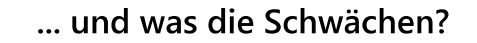

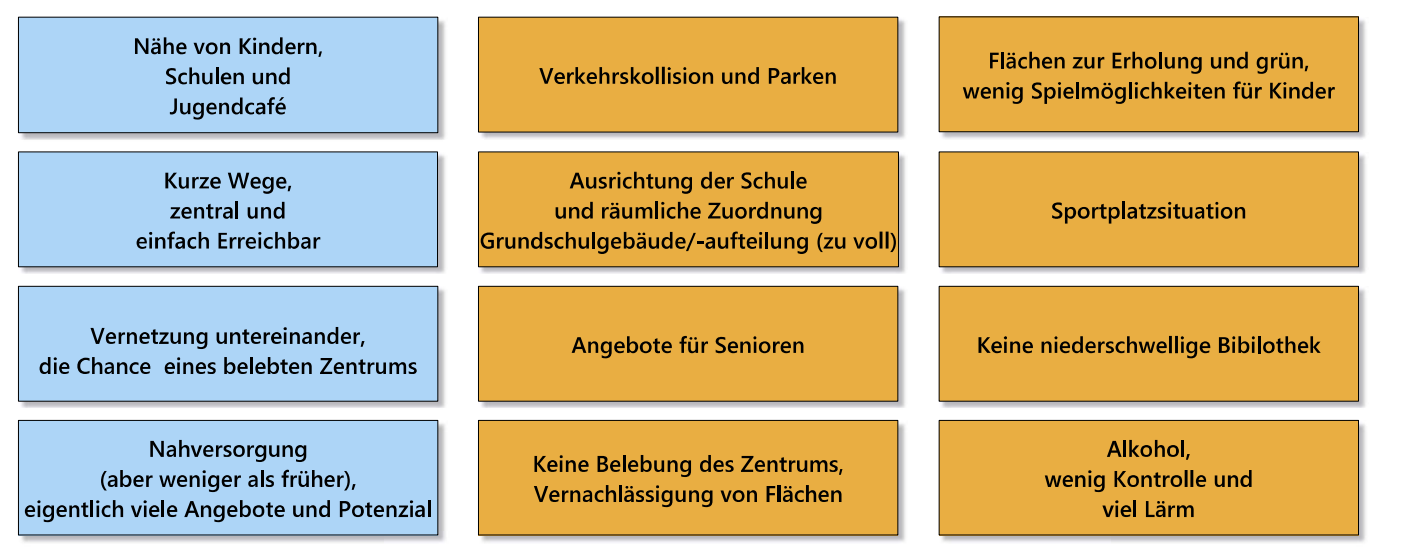

#### Was wurde gemacht?

Bei der Bürgerwerkstatt wurde zuerst eine Bestandsaufnahme mit den Teilnehmenden durchgeführt. Hierbei wurden wichtige Einrichtungen mit Aufklebern auf einem Luftbild markiert und einer Altersgruppe zugeordnet. In diesem ersten Schritt wurde ein Überblick, was schon im Pilgerpfad vorhanden ist.

Im folgenden Schritt haben die Teilnehmenden aufgeschrieben, welche Stärken und Schwächen im Pilgerpfad vorliegen. Diese wurden gesammelt, gemeinsam ausgewertet und als Grundlage für den letzten Arbeitsschritt verwendet.

Zum Schluss konnten die Teilnehmenden ihre Vorstellungen auf Lageplänen des Pilgerpfads einzeichnen und anschließend in der Gruppe präsentieren. Aus der entstehenden Diskussion und den vorgestellten Ideen wurde gemeinsam festgehalten, wie die künftige Entwicklung einer Bildungslandschaft im Quartier gestaltet werden könnte.

#### Ergebnisse: Was sind die Änderungsvorschläge?

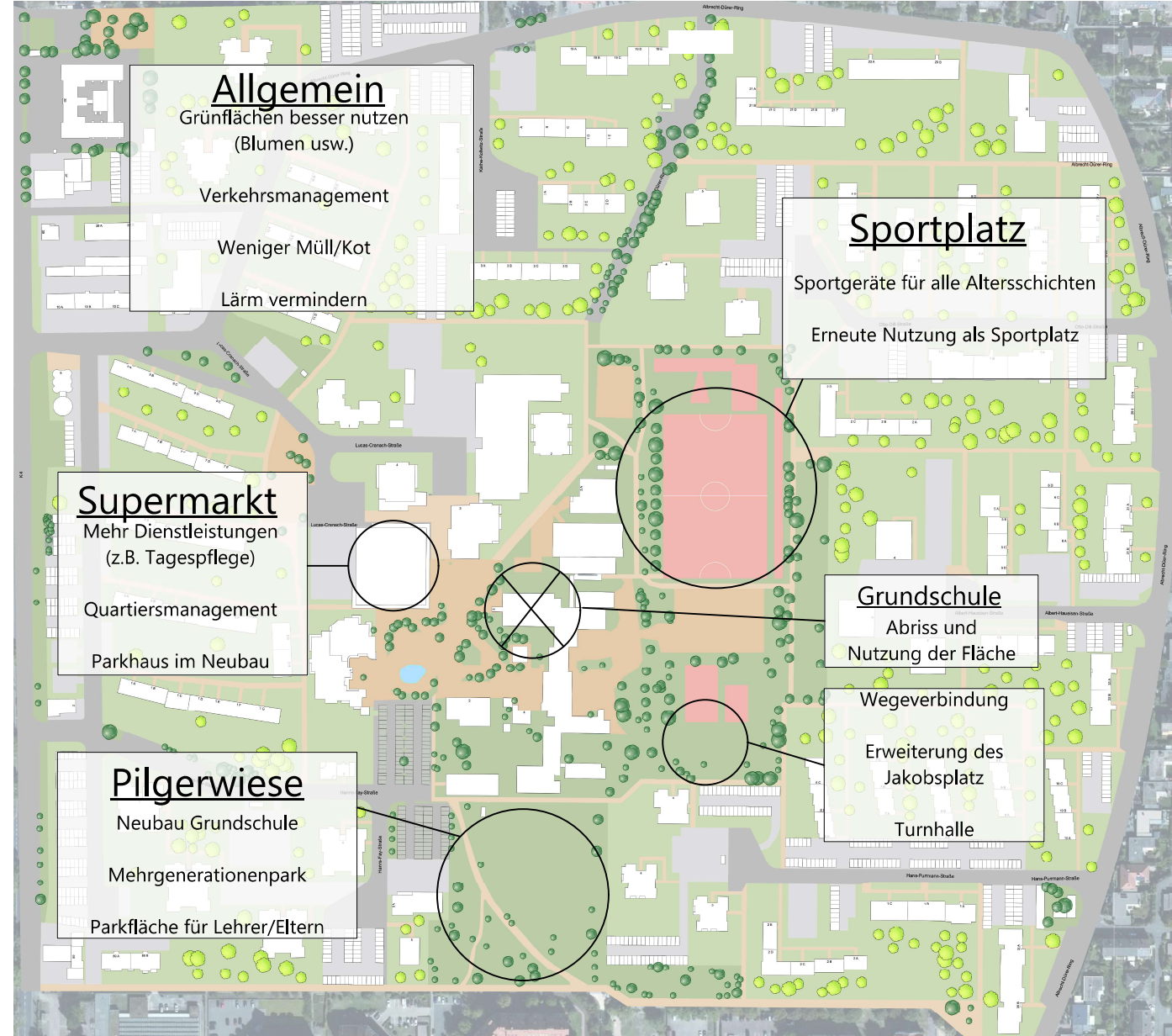

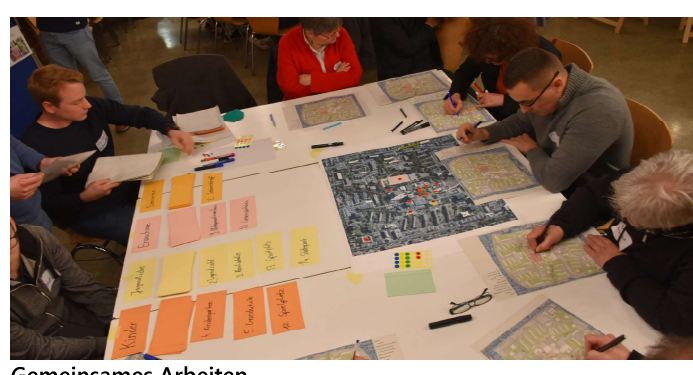

**Gemeinsames Arbeiten** 

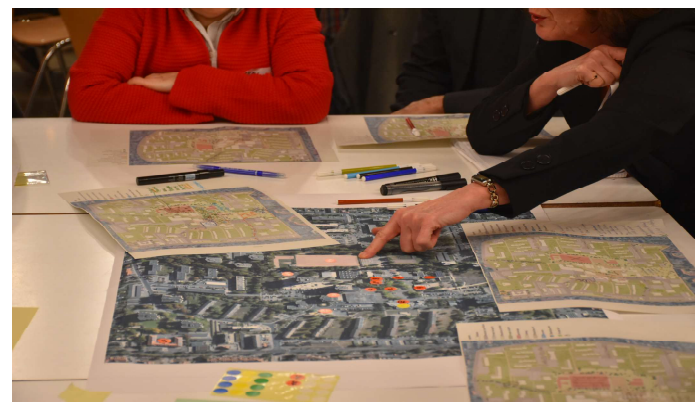

Austausch und Diskussion

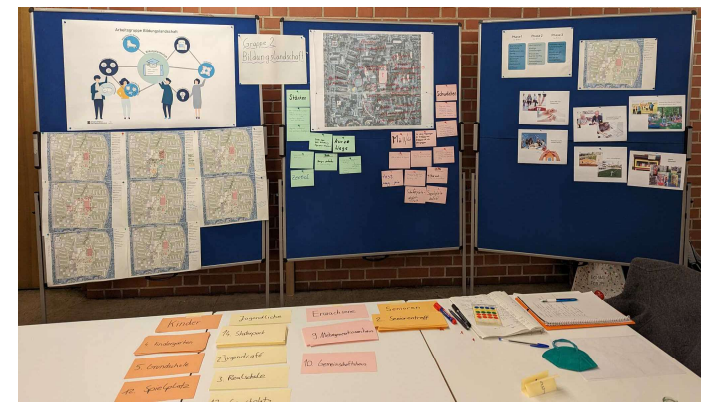

Endresultat der Arbeitsgruppe

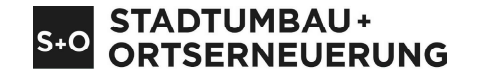

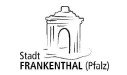

Gruppe 2<br>Hermes, Ben / Lütjens, Hinnerk<br>Schäufler, Heiko / Wellershoff, Leor

Betreuung<br>Prof. Dr.-Ing. Holger Schmidt<br>Dipl.-Ing. Ragna Körby / Dipl.-Ing. (FH) Gwendolin Schwab<br>Viktor Warzecha, M.Sc. / Antonia Lenz, B.Sc.

Projektmodul Stadtumbau<br>
3. Semester Master SRE<br>
Wintersemester 2022/23

Freiraumplanerisches Konzept

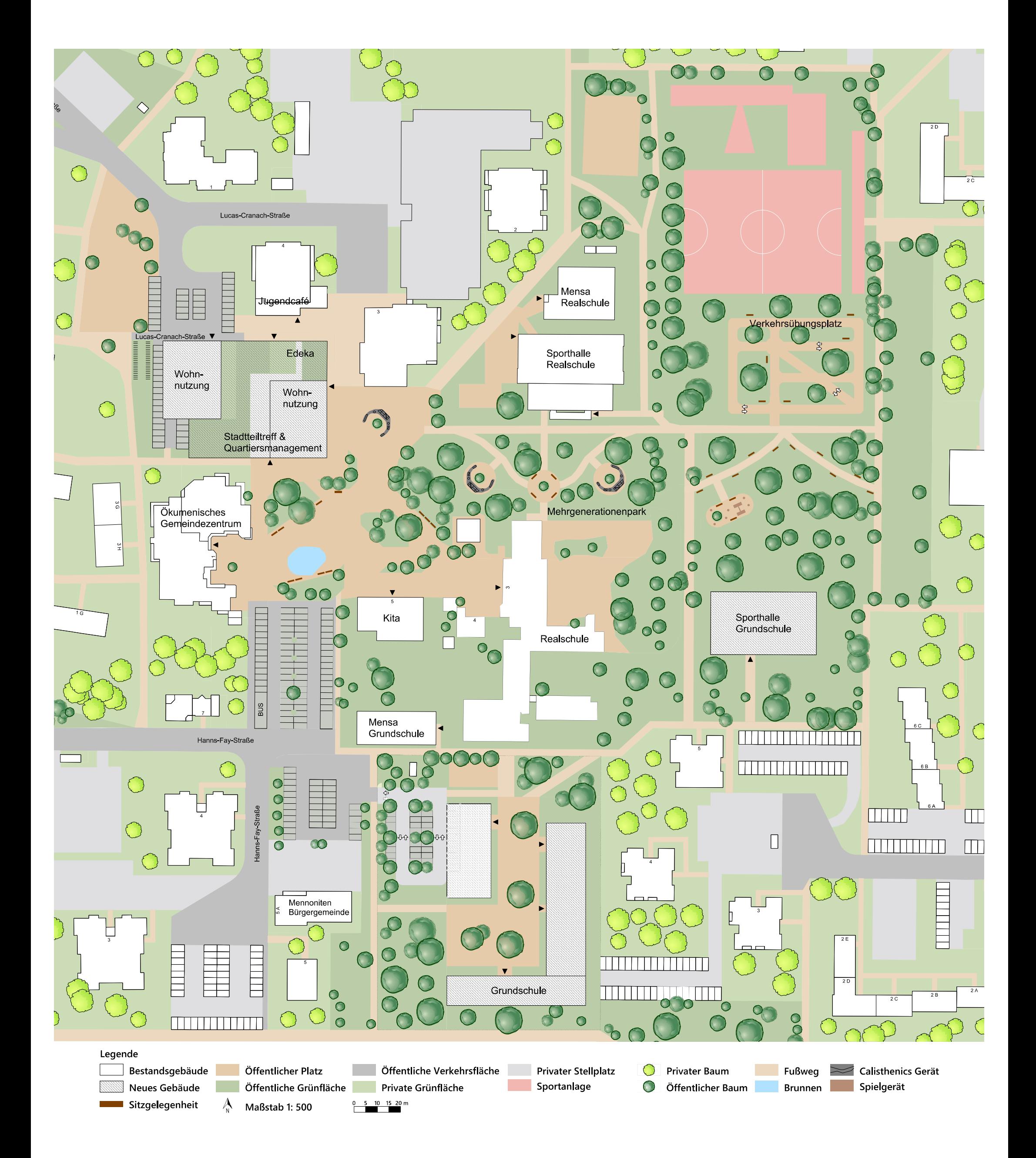

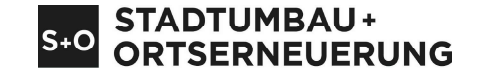

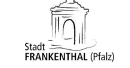

Gruppe 2<br>Hermes, Ben / Lütjens, Hinnerk<br>Schäufler, Heiko / Wellershoff, Leon

Betreuung<br>Prof. Dr.-Ing. Holger Schmidt<br>Dipl.-Ing. Ragna Körby / Dipl.-Ing. (FH) Gwendolin Schwab<br>Viktor Warzecha, M.Sc. / Antonia Lenz, B.Sc.

Projektmodul<br>Stadtumbau + Stadterne<br>3. Semester Master SRE<br>Wintersemester 2022/23

#### Erläuterungen zum freiraumplanerischen Konzept

# Vernetzung des Bildungscampus ПΓ

# Zugänglichkeit

#### Verortung der Schulgebäude

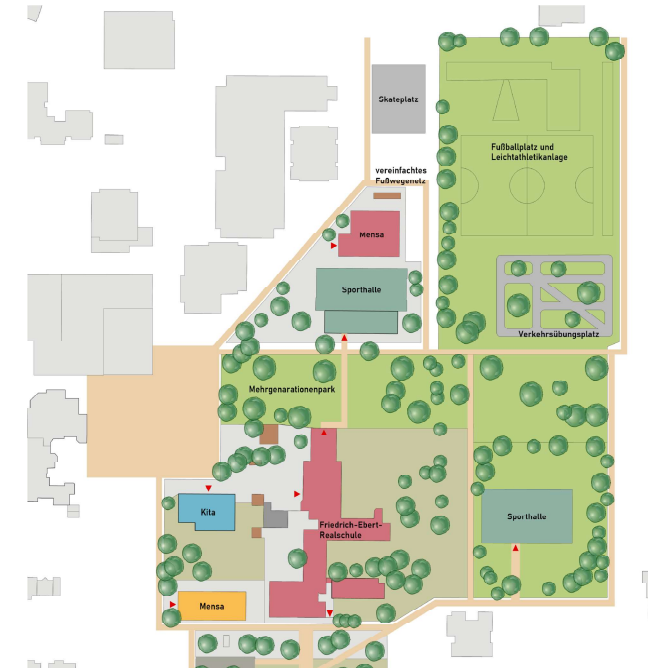

#### Erkenntnisse:

- Verdeutlichung der verschiedenen Funktionen des **Bildungscampus** 

#### Legende

- $\bigcirc$ Grüne Gestaltung
- $\bigoplus$ Erholungsbereiche L Möglichkeiten der
	- Bewegung
- 鹭 Miteinander
- 弱 Flexible Raumnutzung
- íÐ Räumlich wohlfühlen
- $\overline{\mathcal{R}_{\text{c}}^{\text{c}}}$ Lebenslanges Lernen

 $\mathcal{A}_{\mathsf{N}}$  ohne Maßstab

#### Erkenntnisse:

- Schulgelände sind nicht
- öffentlich zugänglich
- Sportplatz kann vom Quartiersmanagement geöffnet
- werden
- weitere Flächen sind öffentlich zugänglich

#### Legende

- Öffentlicher Bereich
- Nicht öffentlich zugänglicher Bereich
- Zaun
- Gebäude

 $\bigwedge_{N}$ 

ohne Maßstab

#### Axonometrische Verortung der Schulgebäude

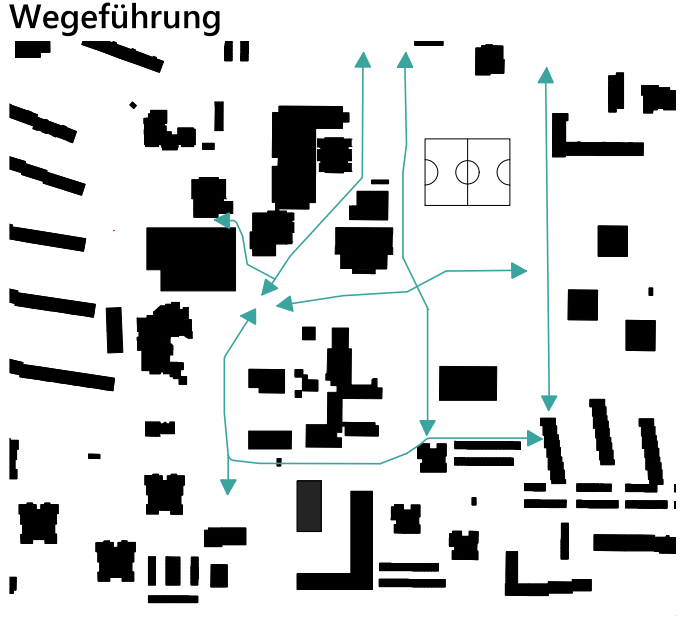

#### Bildungs- und Sporteinrichtungen

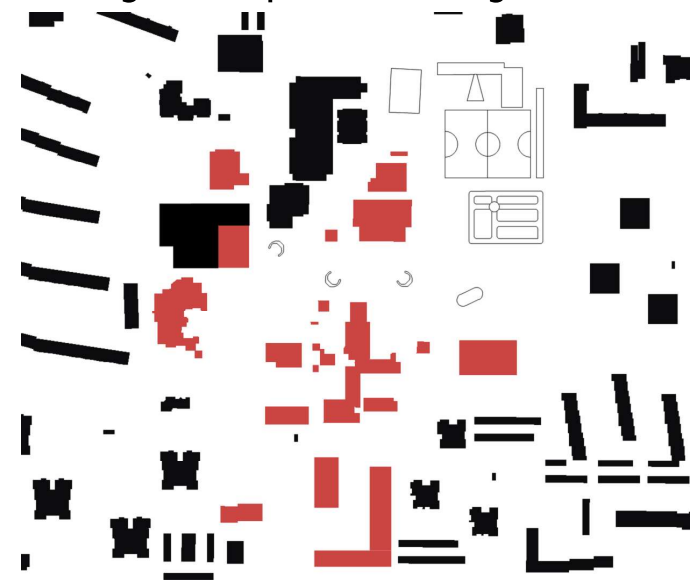

#### Erkenntnisse:

- neue Nord-Süd-Verbindung vom Sportplatz zur neuen Grundschul-Sporthalle durch den Mehrgenerationenpark
- neue Ost-West-Verbindung durch den Mehrgenerationenpark

#### Legende

- Vereinfachte Wegeführung
- $\blacksquare$  Gebäude
- $\mathcal{A}_{\mathsf{N}}$  ohne Maßstab

#### Erkenntnisse:

- Neubau der Friedrich-Ebert-Grundschule und der Grundschulsporthalle - Eröffnung eines Quartiersbüros (Quartiersmanagement)
- Errichtung zusätzlicher Sportgeräte und Spielplätze - öff. Verkehrsübungsplatz
- Legende
- Gebäude Bildungseinrichtung Sporteinrichtung
- $\bigwedge_{\mathsf{N}}$ ohne Maßstab

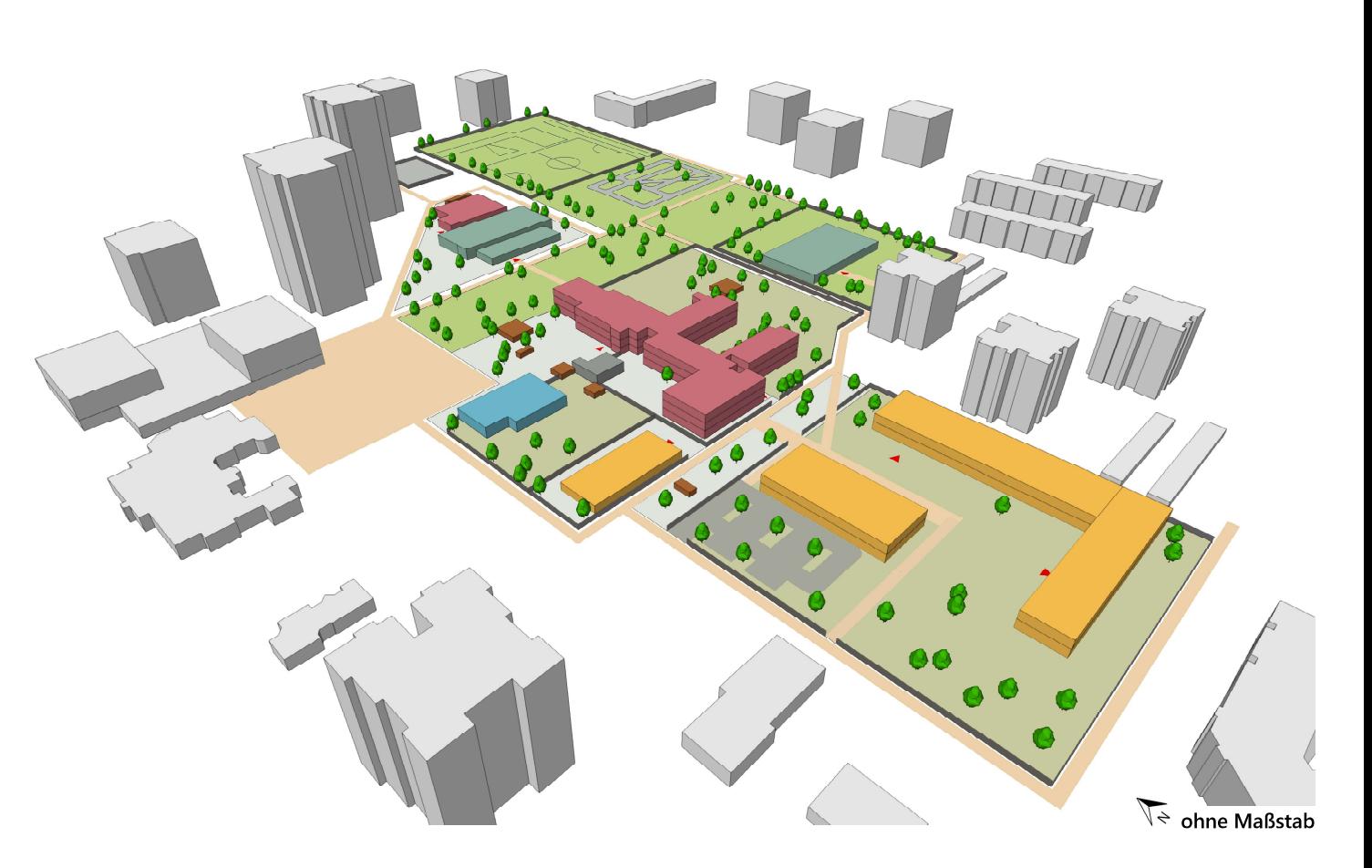

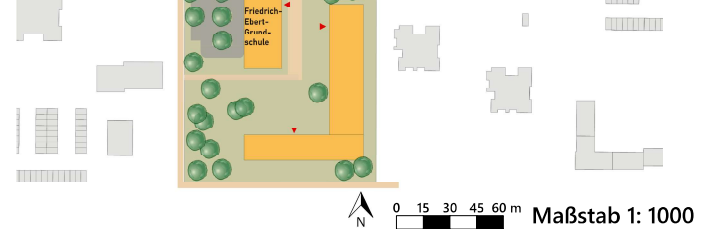

#### Mögliche Bebauungstypologien für den Grundschul-Neubau

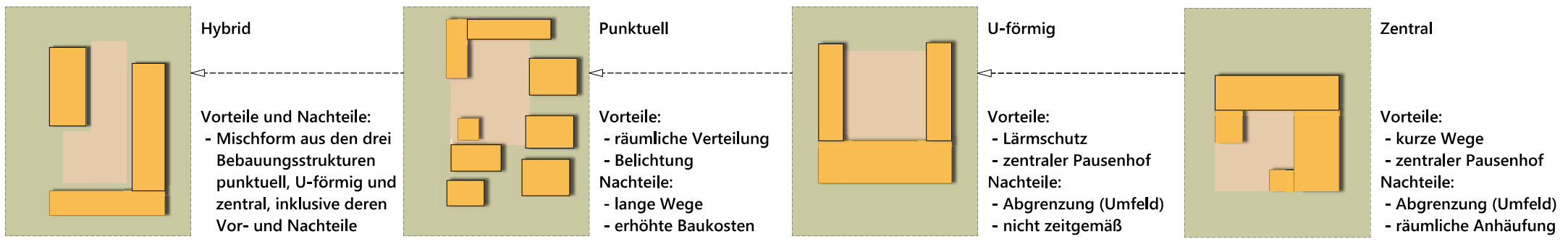

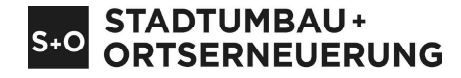

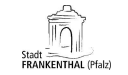

Gruppe 2<br>Hermes, Ben / Lütjens, Hinnerk<br>Schäufler, Heiko / Wellershoff, Leon

Betreuung<br>Prof. Dr.-Ing. Holger Schmidt<br>Dipl.-Ing. Ragna Körby / Dipl.-Ing. (FH) Gwendolin Schwab<br>Viktor Warzecha, M.Sc. / Antonia Lenz, B.Sc.

Projektmodul<br>Stadtumbau + Stadterne<br>3. Semester Master SRE<br>Wintersemester 2022/23

#### Stadtteiltreff, Quartiersmanagement und Mehrgenerationenpark

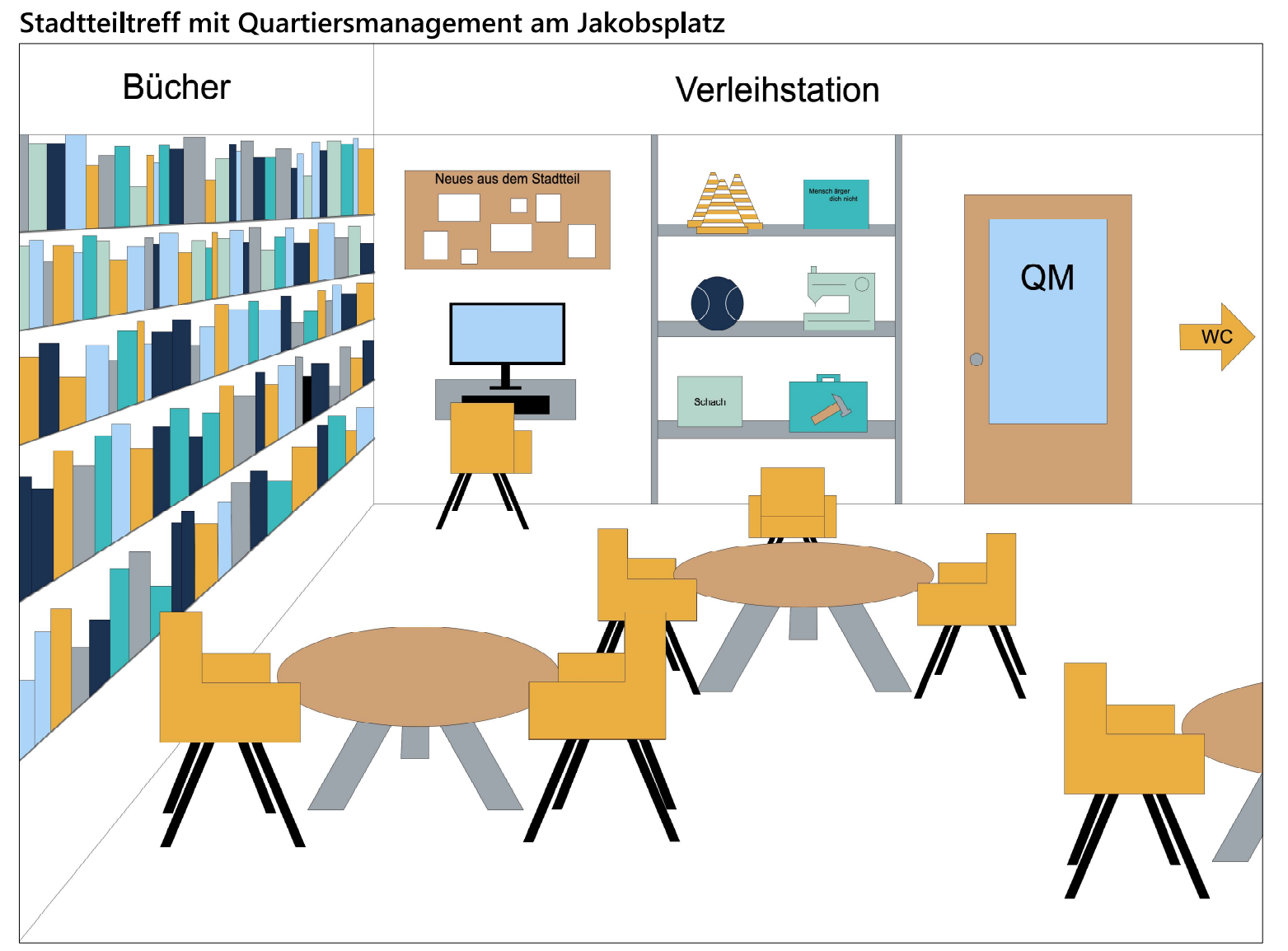

#### Angebote am Stadtteiltreff

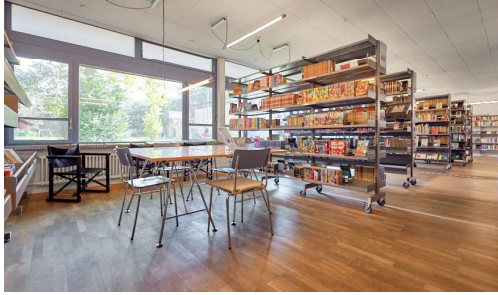

**Bibliothek** 

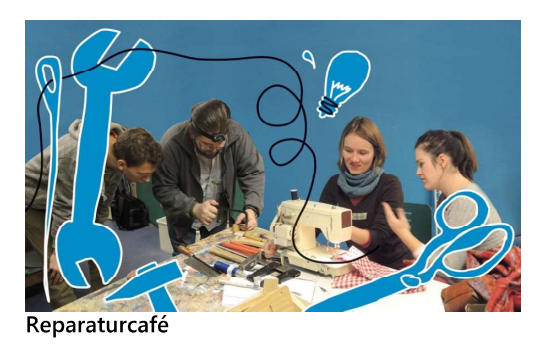

Im neuen Stadtteiltreff am Jakobsplatz sollen verschiedene Möglichkeiten geboten werden, sich weiterzubilden und Gemeinschaft zu erfahren

Neben Büchern kann man sich auch Brettspiele, Bälle, Werkzeuge oder eine Nähmaschine ausleihen.

Vor Ort kann so beispielsweise zusammen an gespielt oder gewerkelt werden.

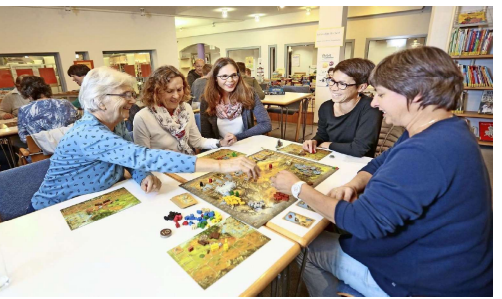

Spielenachmittag

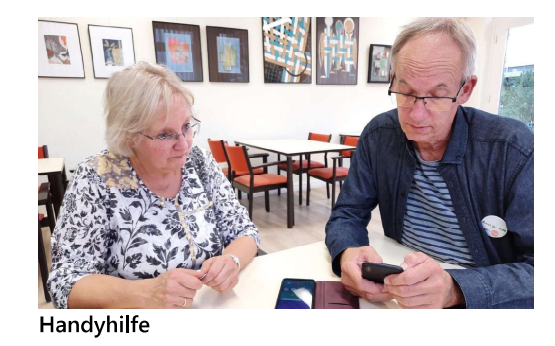

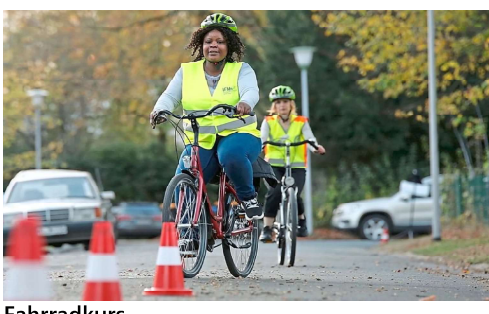

Fahrradkurs

Naturlehrpfad

Aufgaben des Quartiermanagements

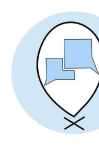

Ansprechpartner vor Ort sein: Die Hemmschwelle zur Kontaktaufnahme verringern und eine größere Transparenz ermöglichen.

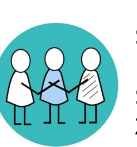

Schnittstellenkoordination: Es gilt die Verwaltungsebene mit der Stadtteilebene zu verknüpfen, um die Zusammenarbeit zu verbessern.

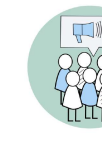

Öffentlichkeitsbeteiligung: Durch verschiedene Veranstaltungen sollen die Bewohnerinnen und Bewohner aktiv einbezogen werden.

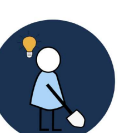

Projektentwicklung und -umsetzung: Projekte werden vom Quartiersmanagement entwickelt und vor Ort umgesetzt oder begleitet.

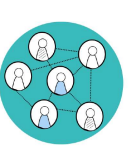

Kommunikation und Vernetzung: Verschiedene Akteure werden für eine stetige Entwicklung miteinander in einen Austausch gebracht.

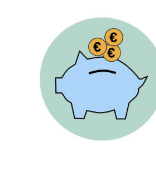

Mittel einwerben und verwalten: Bei zahlreichen Fördermitteln muss ein Überblick gesichert und die Mittelverwendung geplant werden.

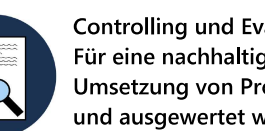

**Controlling und Evaluation:** Für eine nachhaltige Entwicklung soll die Umsetzung von Projekten beobachtet und ausgewertet werden.

Außerdem werden im Rahmen des Quartiermanagements auch Fördermittel für gewonnen. So können regelmäßig Erste-Hilfe-Kurse, Fahrradkurse oder eine Art Handyhilfe angeboten werden. Die Angebote richten sich nach den Bedürfnissen der Bewohnerinnen und Bewohner, um ein lebenslanges Lernen zu ermöglichen.

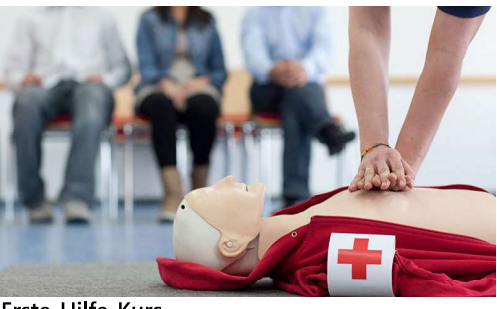

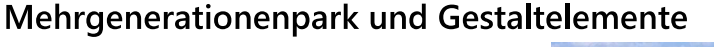

Die Schaffung eines Mehrgenerationenparks

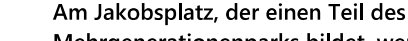

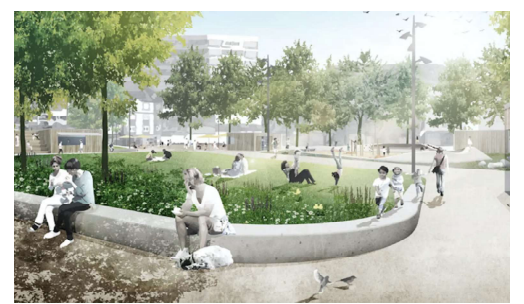

Erste-Hilfe-Kurs

#### verfolgt die unterschiedlichen Inhalte eines Bildungscampus.

Mit verschiedenen Elementen ausgestattet, werden Erholungs- und Bewegungsräume geschaffen, wodurch ein gesundes Miteinander im Stadtteil gefördert wird. Die Lage und Art der Ausgestaltung gleicht

außerdem die Bebauung der Pilgerwiese aus.

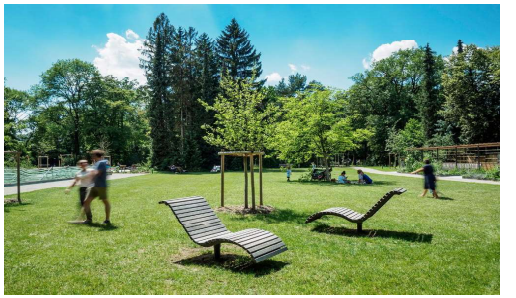

Sitz- und Erholungsgelegenheiten

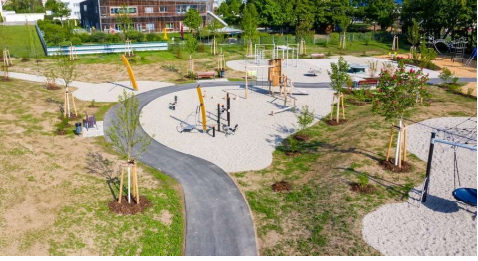

Spielgeräte

Mehrgenerationenparks bildet, werden die Hochbeete an einer Seite vergrößert und abgeflacht.

Außerdem soll ein Naturlehrpfad auf dem Gelände der neuen Sporthalle entstehen, an dem Kinder und Erwachsene die Natur spielerisch erkunden können.

**Abgeflachtes Hochbeet** 

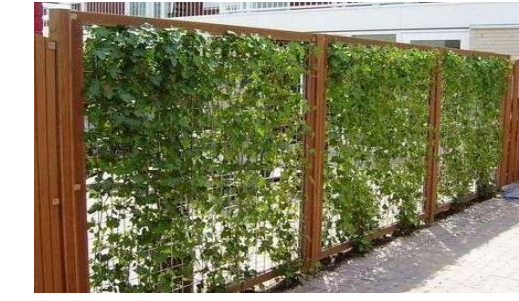

Begrünte Zäune

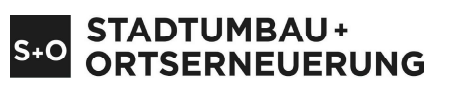

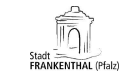

Calisthenics-Geräte

Gruppe 2<br>Hermes, Ben / Lütjens, Hinnerk<br>Schäufler, Heiko / Wellershoff, Leor

Betreuung<br>Prof. Dr.-Ing. Holger Schmidt<br>Dipl.-Ing. Ragna Körby / Dipl.-Ing. (FH) Gwendolin Schwab<br>Viktor Warzecha, M.Sc. / Antonia Lenz, B.Sc.

Projektmodul<br>Stadtumbau + Stadterne<br>3. Semester Master SRE<br>Wintersemester 2022/23

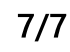